## Table des matières

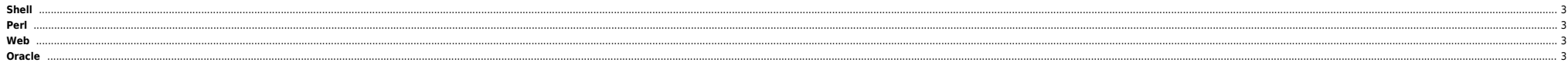

## <span id="page-2-0"></span>**Shell**

<span id="page-2-1"></span>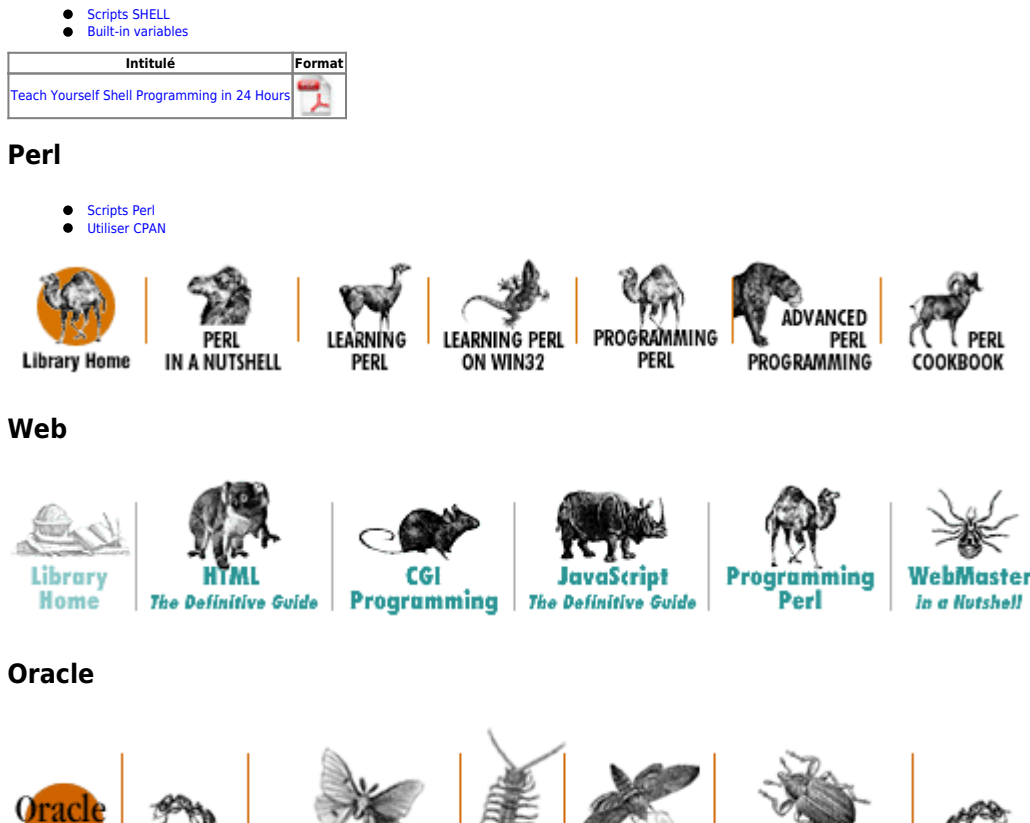

Orade PL/SQL Orade PL/SQL Programming, Programming: Built-in<br>Second Edition Guide to Oracle8*i* Features Packages **Library Home** 

Orade Advanced PL/SQL **Built-in** Programming with Packages

Oracle Web Applications:<br>PL/SQL Developer's Language Introduction

Orade PL/SQL Orade PL/SQL **Built-ins** Pocket Reference Pocket Reference

From: <https://unix.ndlp.info/>- **Where there is a shell, there is a way**

Permanent link: **<https://unix.ndlp.info/doku.php/informatique:langages:accueil>**

Last update: **2024/04/15 11:41**

<span id="page-2-3"></span><span id="page-2-2"></span> $\overline{\mathbf{P}}$